# **iatikit Documentation**

**Andy Lulham**

**Apr 27, 2022**

## **Contents**

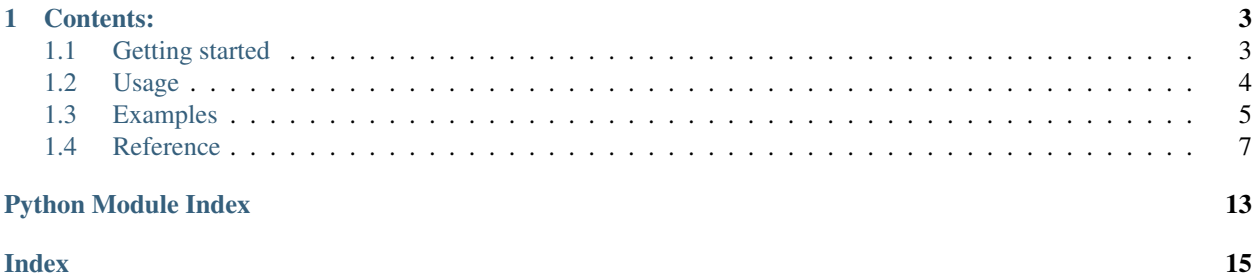

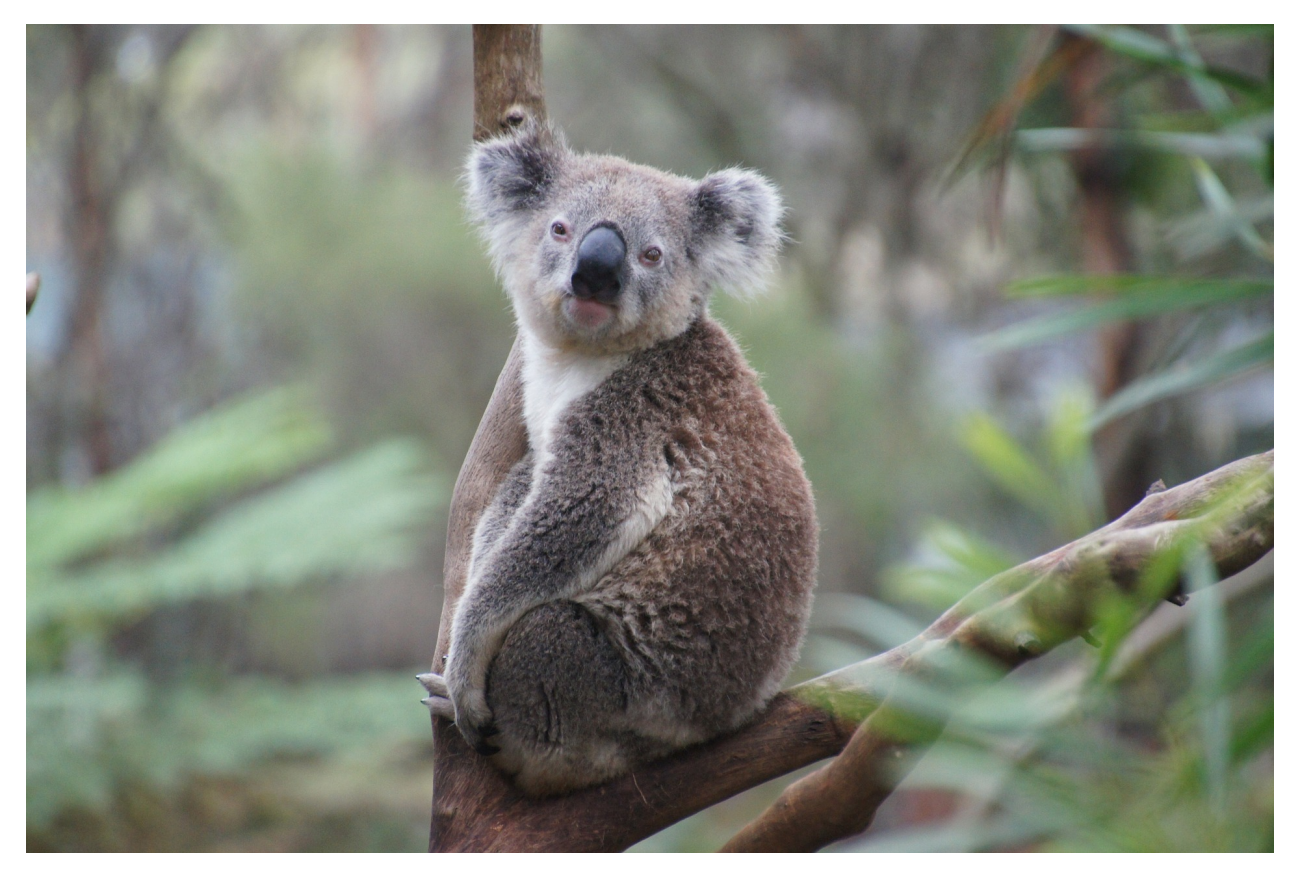

iatikit is a toolkit for using [IATI data.](https://iatistandard.org/) It includes a query language wrapper around [XPath,](https://en.wikipedia.org/wiki/XPath) to make dealing with disparate IATI versions easier.

The name was inspired by [Open Contracting'](https://www.open-contracting.org/)s [ocdskit.](https://pypi.org/project/ocdskit/)

# CHAPTER 1

## Contents:

## <span id="page-6-1"></span><span id="page-6-0"></span>**1.1 Getting started**

## **1.1.1 Installation**

iatikit is tested for pythons 3.6, 3.7 and 3.8.

You can install iatikit using pip:

```
pip install iatikit
```
If you're on Windows, we recommend using [Jupyter Notebook,](https://jupyter.org/) which you can get by [installing Anaconda.](https://www.anaconda.com/distribution/#download-section)

Once Jupyter is installed, you can run the following inside a Notebook to install iatikit:

```
import sys
!{sys.executable} -m pip install --upgrade iatikit
```
## **1.1.2 Setup**

Once iatikit is installed, you'll need to fetch a recent version of all IATI data from [the registry,](https://iatiregistry.org/) as well as [the latest](http://reference.iatistandard.org/codelists/) [codelists](http://reference.iatistandard.org/codelists/) and [schemas.](http://reference.iatistandard.org/schema/)

```
import iatikit
# download all schemas and codelists
iatikit.download.standard()
# download all XML in the registry
iatikit.download.data()
```
## <span id="page-7-0"></span>**1.2 Usage**

## **1.2.1 Data structure**

iatikit uses a model that reflects IATI architecture.

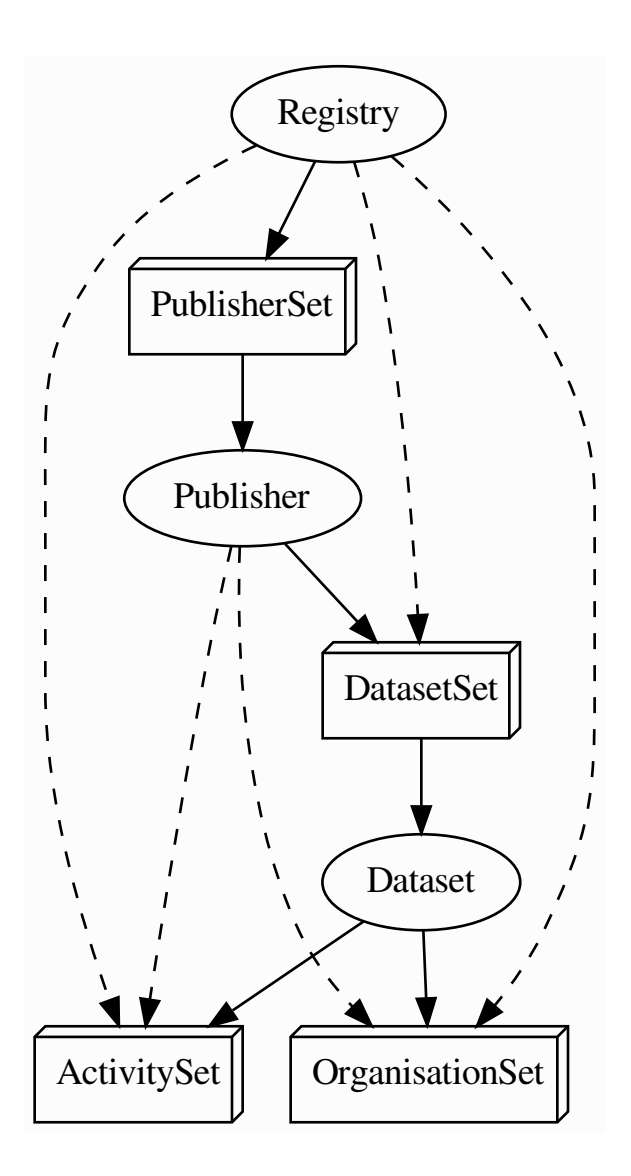

The solid arrows show the main links between data types. The dotted arrows show additional links that iatikit provides. The *[registry](#page-10-1)* contains a list of *[publishers](#page-11-0)*. Each *[publisher](#page-11-0)* has zero or more *[datasets](#page-12-0)*. Each *[dataset](#page-12-0)* contains zero or more *[activities](#page-14-0)*, or zero or more *[organisations](#page-15-0)*.

## **1.2.2 Data operations**

To construct a new *[Registry](#page-10-1)* object, use:

```
import iatikit
```

```
registry = iatikit.data()
```
If no data can be found, a NoDataError is raised. If data is found to be "stale" (i.e. more than 7 days old) a warning is shown.

## <span id="page-8-0"></span>**1.3 Examples**

## **1.3.1 Count datasets and publishers on the registry**

```
import iatikit
registry = iatikit.data()publishers = registry.publishers
total_publishers = len(publishers)
total_datasets = sum([len(pub.datasets) for pub in publishers])
print ('There are \{:,\} publishers and \{:,\} datasets on the registry'.format (
    total_publishers, total_datasets))
# There are 855 publishers and 6,682 datasets on the registry
```
## **1.3.2 Count datasets for a publisher**

```
import iatikit
registry = iatikit.data()
usaid = registry.publishers.find(name='usaid')
print('USAID has {:, } datasets.'.format(len(usaid.datasets)))
# USAID has 177 datasets.
```
## **1.3.3 Find an activity by its identifier**

```
import iatikit
registry = iatikit.data()
iati_identifier = 'GB-1-201724-151'
dfid = registry.publishers.find(name='dfid')
act = dfid.activities.where(
   iati_identifier=iati_identifier
).first()
```
(continues on next page)

(continued from previous page)

print(act)

```
# <Activity (GB-1-201724-151)>
```
## **1.3.4 Find activities that include an element**

**import iatikit** registry = iatikit.data() mcc = registry.publishers.find(name='millenniumchallenge') total\_with\_locations = len(mcc.activities.where(location\_\_exists=**True**)) total\_activities = len(mcc.activities) print(' $\{f:j\}$  of  $\{f:j\}$  MCC activities have location data.'.format( total\_with\_locations, total\_activities)) # 279 of 3,038 MCC activities have location data.

## **1.3.5 List all publishers by date of first publication**

```
from datetime import datetime
import iatikit
registry = iatikit.data()
publishers = sorted(
   [(min([d.metadata.get('metadata_created')
          for d in p.datasets]
         ), p.metadata.get('title'))
    for p in registry.publishers])
for idx, tup in enumerate(publishers):
   print('{order}: {name} ({date})'.format(
       order=(idx + 1),
       name=tup[1],
        date=datetime.strptime(tup[0], '%Y-%m-%dT%H:%M:%S.%f').date()
    ))
# 1: UK - Department for International Development (DFID) (2011-01-29)
# 2: The William and Flora Hewlett Foundation (2011-03-31)
# 3: The World Bank (2011-05-14)
\# ...
```
## **1.3.6 More complicated activity filters**

## **import iatikit** registry = iatikit.data() dfid = registry.publishers.find(name='dfid')

(continues on next page)

(continued from previous page)

```
sector\_category = iatikit.sector(311, 2) # Agriculture
ag_acts = dfid.activities.where(
   actual_start__lte='2017-12-31', # started before 2018
   actual\_end\_qte='2017-01-01', # ended after 2016
    sector__in=sector_category,
)
print('DFID had {:,} agricultural activities running during 2017.'.format(
   len(ag_acts)))
# DFID had 180 agricultural activities running during 2017.
```
## <span id="page-10-0"></span>**1.4 Reference**

## <span id="page-10-2"></span>**1.4.1 iatikit**

iatikit.**data**(*path=None*) Helper function for constructing a Registry object.

## <span id="page-10-1"></span>**1.4.2 Registry**

```
class iatikit.data.registry.Registry(path=None)
     Class representing the IATI registry.
```
## **activities**

Return an iterator of all IATI activities on the registry.

### **datasets**

Return an iterator of all IATI datasets on the registry.

#### **last\_updated**

Return the datetime when the local cache was last updated.

## **organisations**

Return an iterator of all IATI organisations on the registry.

#### **publishers**

Return an iterator of all publishers on the registry.

## **1.4.3 PublisherSet**

**class** iatikit.data.publisher.**PublisherSet**(*data\_path*, *metadata\_path*, *\*\*kwargs*) Class representing a grouping of Publisher objects.

Objects in this grouping can be filtered and iterated over. Queries are only constructed and run when needed, so they can be efficient.

**all**()

Return a list of all items in this set.

### **count**()

The number of items in this set.

```
Equivalent to len(self).
```
## <span id="page-11-1"></span>**filter**(*\*\*kwargs*)

Return a new set, with the filters provided in  $**$ kwargs.

Alias of where (\*\*kwargs).

## **find**(*\*\*kwargs*)

Return the first matching item from the set, according to the filters provided in kwargs.

If no matching item is found, an IndexError is raised.

### **first**()

Return the first item in this set.

Raises an IndexError if the set contains zero items.

Equivalent to self $[0]$ .

#### **get**(*item*, *default=None*)

Return an item from the set, according to the primary key.

If no matching item is found, default is returned.

## **where**(*\*\*kwargs*)

Return a new set, with the filters provided in  $\star\star$ kwargs.

## <span id="page-11-0"></span>**1.4.4 Publisher**

**class** iatikit.data.publisher.**Publisher**(*data\_path*, *metadata\_path*, *metadata\_filepath*) Class representing an IATI publisher.

#### **activities**

Return an iterator of all activities for this publisher.

## **datasets**

Return an iterator of all datasets for this publisher.

### **metadata**

Return a dictionary of registry metadata for this publisher.

### **name**

Return the "registry name" or "shortname" of this publisher, derived from the filepath.

#### **organisations**

Return an iterator of all organisations for this publisher.

#### **show**()

Open a new browser tab to the iatiregistry.org page for this publisher.

## **1.4.5 DatasetSet**

```
class iatikit.data.dataset.DatasetSet(data_path, metadata_path, **kwargs)
     Class representing a grouping of Dataset objects.
```
Objects in this grouping can be filtered and iterated over. Queries are only constructed and run when needed, so they can be efficient.

#### **all**()

Return a list of all items in this set.

#### <span id="page-12-1"></span>**count**()

The number of items in this set.

Equivalent to len(self).

### **filter**(*\*\*kwargs*)

Return a new set, with the filters provided in  $**$ kwargs.

Alias of where(\*\*kwargs).

### **find**(*\*\*kwargs*)

Return the first matching item from the set, according to the filters provided in kwargs.

If no matching item is found, an IndexError is raised.

**first**()

Return the first item in this set.

Raises an IndexError if the set contains zero items.

Equivalent to self[0].

**get**(*item*, *default=None*)

Return an item from the set, according to the primary key.

If no matching item is found, default is returned.

#### **where**(*\*\*kwargs*)

Return a new set, with the filters provided in  $\star\star$ kwargs.

## <span id="page-12-0"></span>**1.4.6 Dataset**

```
class iatikit.data.dataset.Dataset(data_path, metadata_path=None)
     Class representing an IATI dataset.
```
### **activities**

Return an iterator of all activities in this dataset.

## **etree**

Return the XML of this dataset, as an lxml element tree.

#### **filetype**

Return the filetype according to the metadata (i.e. "activity" or "organisation").

If it can't be found in the metadata, revert to using the XML root node.

Returns None if the filetype can't be determined.

#### **metadata**

Return a dictionary of registry metadata for this dataset.

## **name**

Return the name of this dataset, derived from the filename.

## **organisations**

Return an iterator of all organisations in this dataset.

#### **raw\_xml**

Return the raw, unparsed XML of this dataset, as a byte-string.

### **root**

Return the name of the XML root node.

#### <span id="page-13-0"></span>**schema**

Get the XSD Schema for this dataset.

## **show**()

Open a new browser tab to the iatiregistry.org page for this dataset.

### **validate\_codelists**()

Validate dataset against the relevant IATI codelists.

### **validate\_iati**()

Validate dataset against the relevant IATI schema.

## **validate\_xml**()

Check whether the XML in this dataset can be parsed.

#### **version**

Return the IATI version according to the XML root node.

Return "1.01" if the version can't be determined.

#### **xml**

Return the parsed XML of this dataset, as a byte-string.

## **1.4.7 ActivitySet**

```
class iatikit.data.activity.ActivitySet(datasets, **kwargs)
     Class representing a grouping of Activity objects.
```
Objects in this grouping can be filtered and iterated over. Queries are only constructed and run when needed, so they can be efficient.

## **all**()

Return a list of all items in this set.

### **count**()

The number of items in this set.

Equivalent to len(self).

### **filter**(*\*\*kwargs*)

Return a new set, with the filters provided in  $**$ kwargs.

Alias of where (\*\*kwargs).

### **find**(*\*\*kwargs*)

Return the first matching item from the set, according to the filters provided in kwargs.

If no matching item is found, an IndexError is raised.

### **first**()

Return the first item in this set.

Raises an IndexError if the set contains zero items.

Equivalent to self[0].

#### **get**(*item*, *default=None*)

Return an item from the set, according to the primary key.

If no matching item is found, default is returned.

### **where**(*\*\*kwargs*)

Return a new set, with the filters provided in  $**$ kwargs.

## <span id="page-14-1"></span><span id="page-14-0"></span>**1.4.8 Activity**

```
class iatikit.data.activity.Activity(etree, dataset=None, schema=None)
     Class representing an IATI activity.
```
## **actual\_end**

Return the actual end date for this activity, as a python date.

## **actual\_start**

Return the actual start date for this activity, as a python date.

## **description**

Return a list of descriptions for this activity.

### **end**

Return the actual end date for this activity, if present. Otherwise, return the planned end.

### **humanitarian**

Return True if the humanitarian flag is set for this activity.

## **iati\_identifier**

Return the iati-identifier for this activity, or None if it isn't provided.

## **id**

Alias of iati\_identifier.

## **location**

Return a list of locations for this activity.

### **planned\_end**

Return the planned end date for this activity, as a python date.

## **planned\_start**

Return the planned start date for this activity, as a python date.

## **sector**

Return a list of sectors for this activity.

## **show**()

Open a new browser tab to the d-portal.org page for this dataset.

## **start**

Return the actual start date for this activity, if present. Otherwise, return the planned start.

## **title**

Return a list of titles for this activity.

## **xml**

Return the raw XML of this activity, as a byte-string.

## **1.4.9 OrganisationSet**

```
class iatikit.data.organisation.OrganisationSet(datasets, **kwargs)
     Class representing a grouping of Organisation objects.
```
Objects in this grouping can be filtered and iterated over. Queries are only constructed and run when needed, so they can be efficient.

## **all**()

Return a list of all items in this set.

## <span id="page-15-1"></span>**count**()

The number of items in this set.

Equivalent to len(self).

## **filter**(*\*\*kwargs*)

Return a new set, with the filters provided in  $**$ kwargs.

```
Alias of where(**kwargs).
```
## **find**(*\*\*kwargs*)

Return the first matching item from the set, according to the filters provided in kwargs.

If no matching item is found, an IndexError is raised.

**first**()

Return the first item in this set.

Raises an IndexError if the set contains zero items.

Equivalent to self[0].

**get**(*item*, *default=None*)

Return an item from the set, according to the primary key.

If no matching item is found, default is returned.

## **where**(*\*\*kwargs*)

Return a new set, with the filters provided in  $**$ kwargs.

## <span id="page-15-0"></span>**1.4.10 Organisation**

```
class iatikit.data.organisation.Organisation(etree, dataset=None, schema=None)
     Class representing an IATI organisation.
```
## **id**

Alias of org\_identifier.

## **org\_identifier**

Return the org-identifier for this organisation, or None if it isn't provided.

## **show**()

Open a new browser tab to the d-portal.org page for this organisation.

**xml**

Return the raw XML of this organisation, as a byte-string.

Python Module Index

<span id="page-16-0"></span>i iatikit, [7](#page-10-2)

## Index

## <span id="page-18-0"></span>A

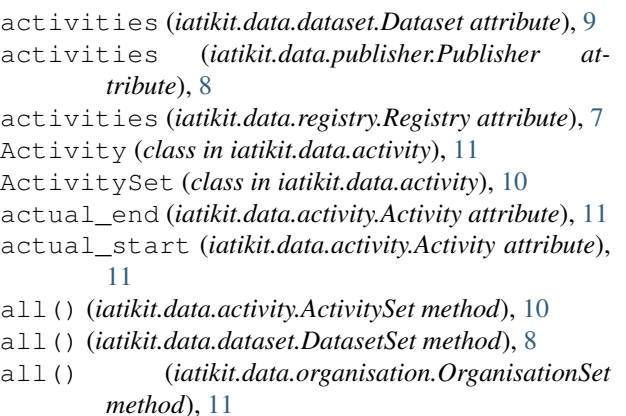

all() (*iatikit.data.publisher.PublisherSet method*), [7](#page-10-3)

## C

count() (*iatikit.data.activity.ActivitySet method*), [10](#page-13-0) count() (*iatikit.data.dataset.DatasetSet method*), [8](#page-11-1) count() (*iatikit.data.organisation.OrganisationSet method*), [11](#page-14-1) count() (*iatikit.data.publisher.PublisherSet method*), [7](#page-10-3)

## D

data() (*in module iatikit*), [7](#page-10-3) Dataset (*class in iatikit.data.dataset*), [9](#page-12-1) datasets (*iatikit.data.publisher.Publisher attribute*), [8](#page-11-1) datasets (*iatikit.data.registry.Registry attribute*), [7](#page-10-3) DatasetSet (*class in iatikit.data.dataset*), [8](#page-11-1) description (*iatikit.data.activity.Activity attribute*), [11](#page-14-1)

# E

end (*iatikit.data.activity.Activity attribute*), [11](#page-14-1) etree (*iatikit.data.dataset.Dataset attribute*), [9](#page-12-1)

## F

filetype (*iatikit.data.dataset.Dataset attribute*), [9](#page-12-1) filter() (*iatikit.data.activity.ActivitySet method*), [10](#page-13-0)

- filter() (*iatikit.data.dataset.DatasetSet method*), [9](#page-12-1)
- filter() (*iatikit.data.organisation.OrganisationSet method*), [12](#page-15-1)
- filter() (*iatikit.data.publisher.PublisherSet method*), [7](#page-10-3)
- find() (*iatikit.data.activity.ActivitySet method*), [10](#page-13-0)
- find() (*iatikit.data.dataset.DatasetSet method*), [9](#page-12-1)
- find() (*iatikit.data.organisation.OrganisationSet method*), [12](#page-15-1)
- find() (*iatikit.data.publisher.PublisherSet method*), [8](#page-11-1)
- first() (*iatikit.data.activity.ActivitySet method*), [10](#page-13-0)
- first() (*iatikit.data.dataset.DatasetSet method*), [9](#page-12-1)
- first() (*iatikit.data.organisation.OrganisationSet method*), [12](#page-15-1)
- first() (*iatikit.data.publisher.PublisherSet method*), [8](#page-11-1)

## G

- get() (*iatikit.data.activity.ActivitySet method*), [10](#page-13-0)
- get() (*iatikit.data.dataset.DatasetSet method*), [9](#page-12-1)
- get() (*iatikit.data.organisation.OrganisationSet method*), [12](#page-15-1)
- get() (*iatikit.data.publisher.PublisherSet method*), [8](#page-11-1)

## H

humanitarian (*iatikit.data.activity.Activity attribute*), [11](#page-14-1)

I

iati\_identifier (*iatikit.data.activity.Activity attribute*), [11](#page-14-1)

iatikit (*module*), [7](#page-10-3)

- id (*iatikit.data.activity.Activity attribute*), [11](#page-14-1)
- id (*iatikit.data.organisation.Organisation attribute*), [12](#page-15-1)

## L

- last\_updated (*iatikit.data.registry.Registry attribute*), [7](#page-10-3)
- location (*iatikit.data.activity.Activity attribute*), [11](#page-14-1)

## M

metadata (*iatikit.data.dataset.Dataset attribute*), [9](#page-12-1) metadata (*iatikit.data.publisher.Publisher attribute*), [8](#page-11-1)

## N

name (*iatikit.data.dataset.Dataset attribute*), [9](#page-12-1) name (*iatikit.data.publisher.Publisher attribute*), [8](#page-11-1)

## O

*attribute*), [12](#page-15-1) Organisation (*class in iatikit.data.organisation*), [12](#page-15-1) organisations (*iatikit.data.dataset.Dataset attribute*), [9](#page-12-1) organisations (*iatikit.data.publisher.Publisher attribute*), [8](#page-11-1) organisations (*iatikit.data.registry.Registry attribute*), [7](#page-10-3) OrganisationSet (*class in iatikit.data.organisation*), [11](#page-14-1) X

## P

planned\_end (*iatikit.data.activity.Activity attribute*), [11](#page-14-1) planned\_start (*iatikit.data.activity.Activity at-*

*tribute*), [11](#page-14-1) Publisher (*class in iatikit.data.publisher*), [8](#page-11-1)

publishers (*iatikit.data.registry.Registry attribute*), [7](#page-10-3) PublisherSet (*class in iatikit.data.publisher*), [7](#page-10-3)

## R

raw\_xml (*iatikit.data.dataset.Dataset attribute*), [9](#page-12-1) Registry (*class in iatikit.data.registry*), [7](#page-10-3) root (*iatikit.data.dataset.Dataset attribute*), [9](#page-12-1)

## S

schema (*iatikit.data.dataset.Dataset attribute*), [9](#page-12-1) sector (*iatikit.data.activity.Activity attribute*), [11](#page-14-1) show() (*iatikit.data.activity.Activity method*), [11](#page-14-1) show() (*iatikit.data.dataset.Dataset method*), [10](#page-13-0) show() (*iatikit.data.organisation.Organisation method*), [12](#page-15-1) show() (*iatikit.data.publisher.Publisher method*), [8](#page-11-1) start (*iatikit.data.activity.Activity attribute*), [11](#page-14-1)

## T

title (*iatikit.data.activity.Activity attribute*), [11](#page-14-1)

## $\mathcal{U}$

validate\_codelists() (*iatikit.data.dataset.Dataset method*), [10](#page-13-0) validate\_iati() (*iatikit.data.dataset.Dataset method*), [10](#page-13-0)

validate\_xml() (*iatikit.data.dataset.Dataset method*), [10](#page-13-0) version (*iatikit.data.dataset.Dataset attribute*), [10](#page-13-0)

## W

```
where() (iatikit.data.activity.ActivitySet method), 10
where() (iatikit.data.dataset.DatasetSet method), 9
where() (iatikit.data.organisation.OrganisationSet
```
*method*), [12](#page-15-1)

org\_identifier (*iatikit.data.organisation.Organisation* where() (*iatikit.data.publisher.PublisherSet method*), [8](#page-11-1)

xml (*iatikit.data.activity.Activity attribute*), [11](#page-14-1) xml (*iatikit.data.dataset.Dataset attribute*), [10](#page-13-0)

xml (*iatikit.data.organisation.Organisation attribute*), [12](#page-15-1)